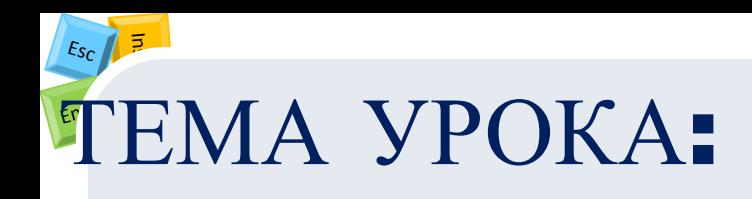

# Организация хранения информации в компьютере. Файлы

#### Повторим правила техники безопасности

 $E_{SC}$ 

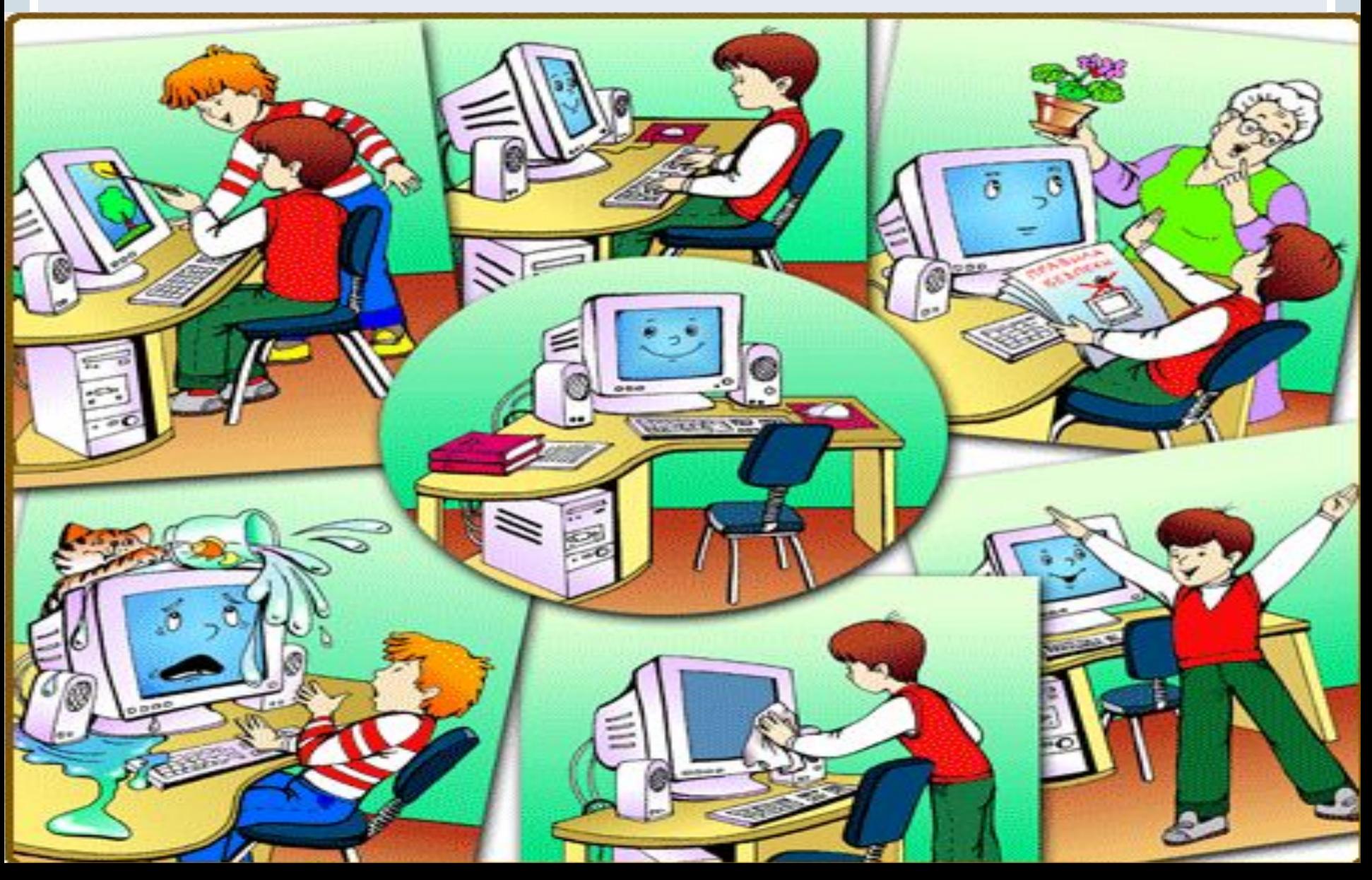

 $E_{SC}$   $\frac{1}{7}$ 

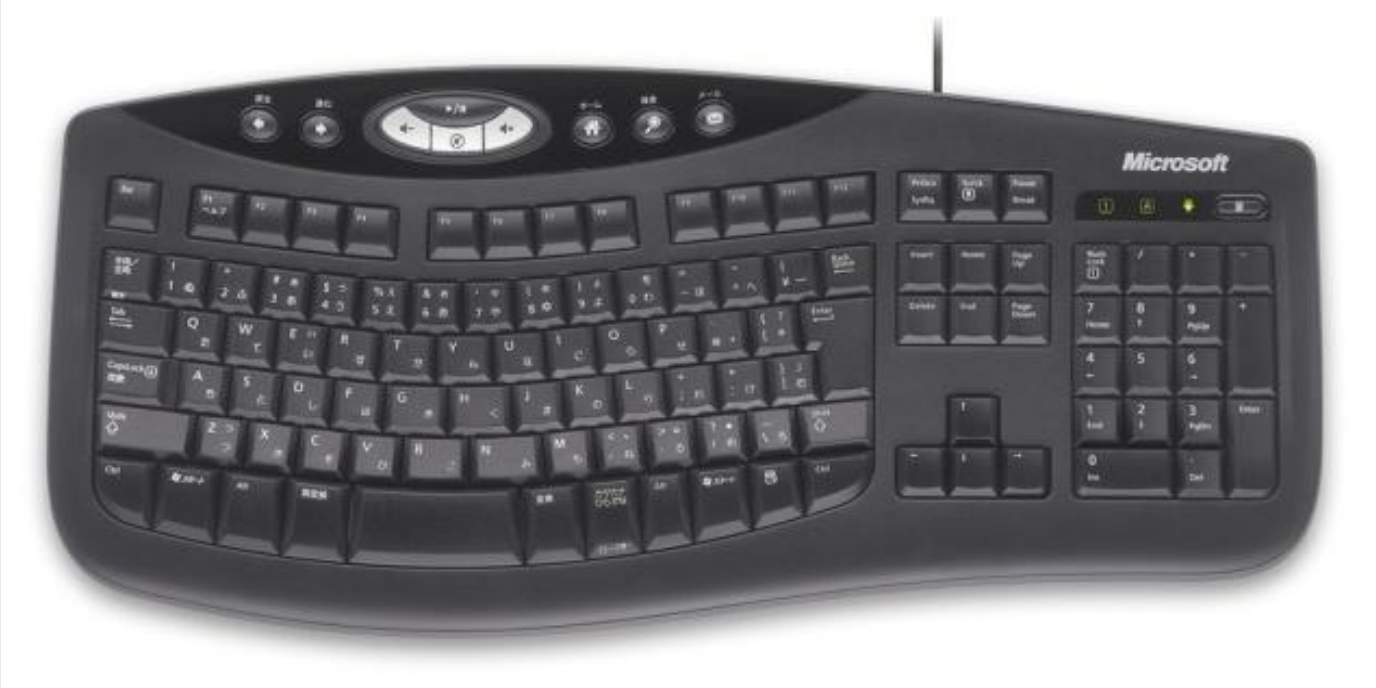

 $E_{SC}$ 

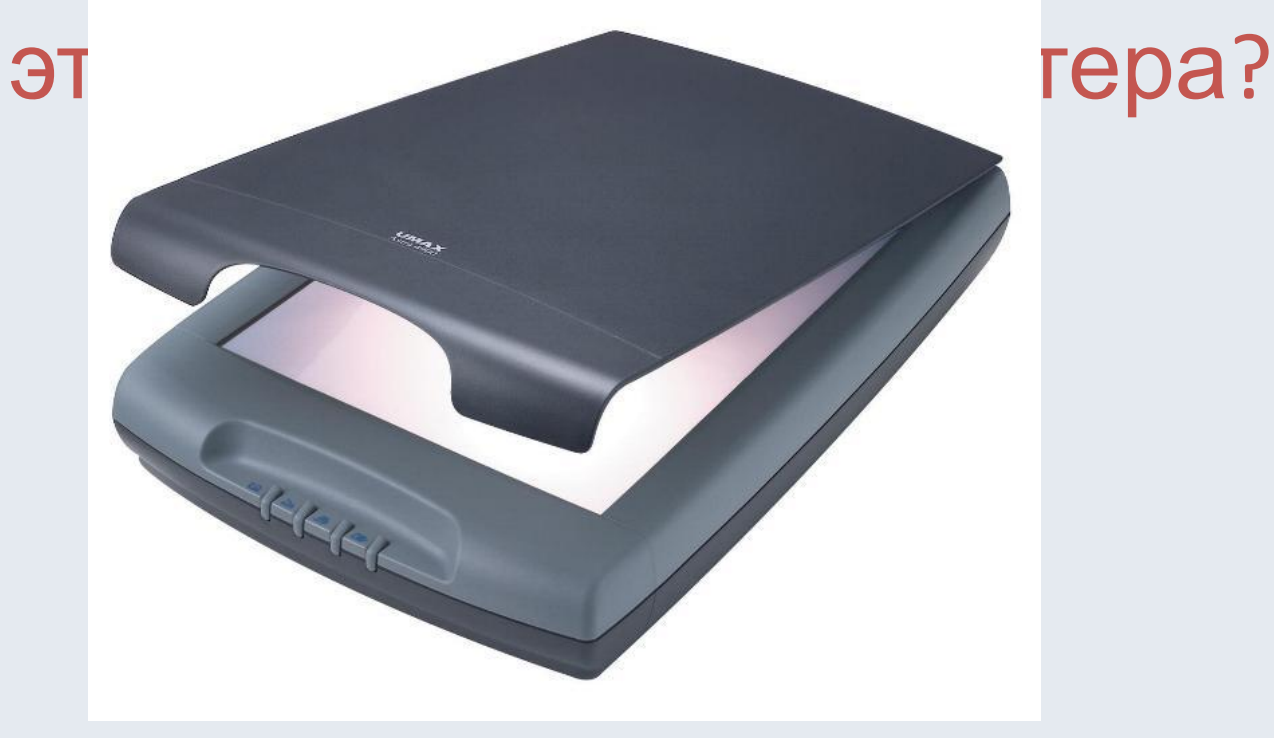

 $E_{SC}$ 

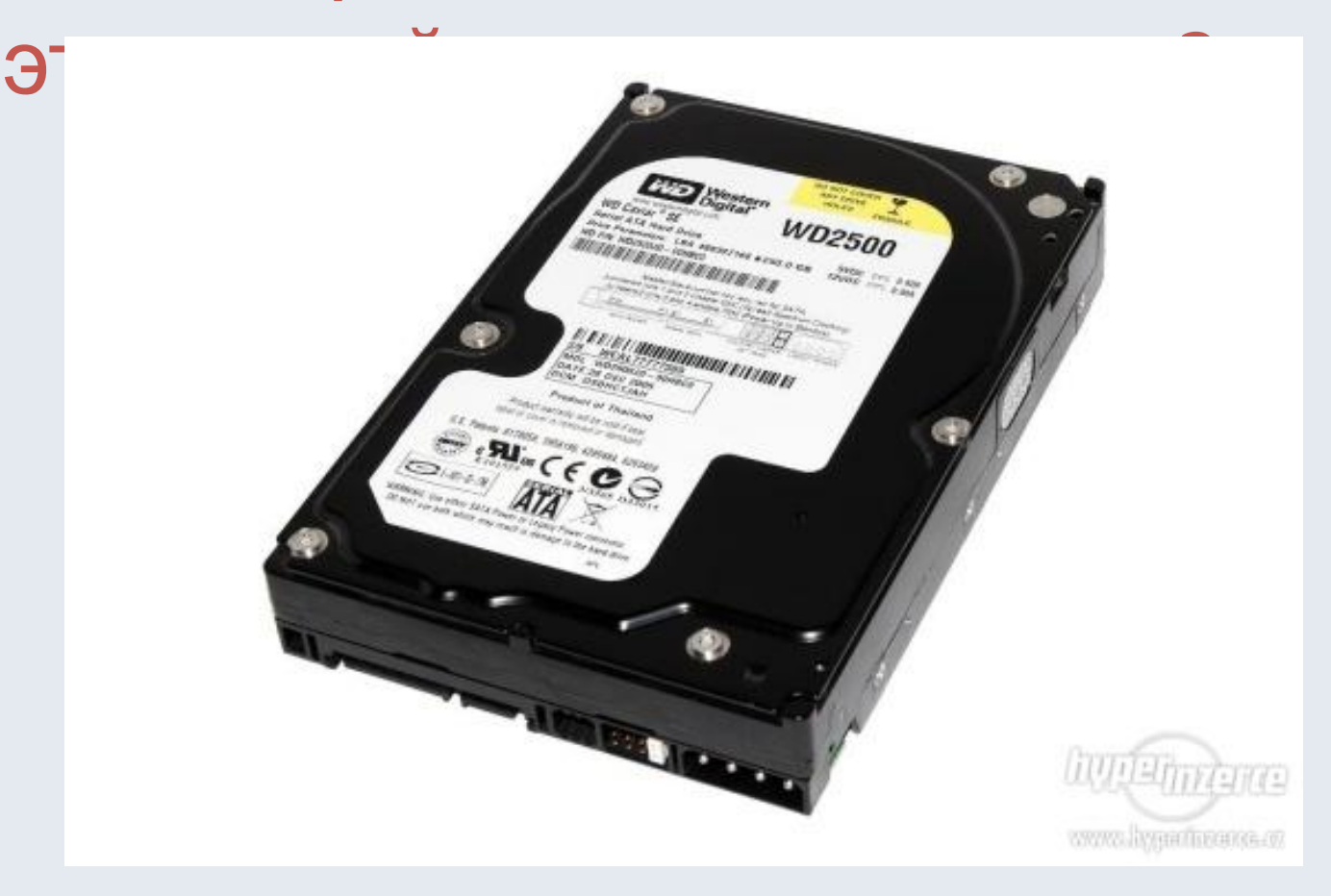

ьютера?

**NTG** 

 $E_{SC}$ 

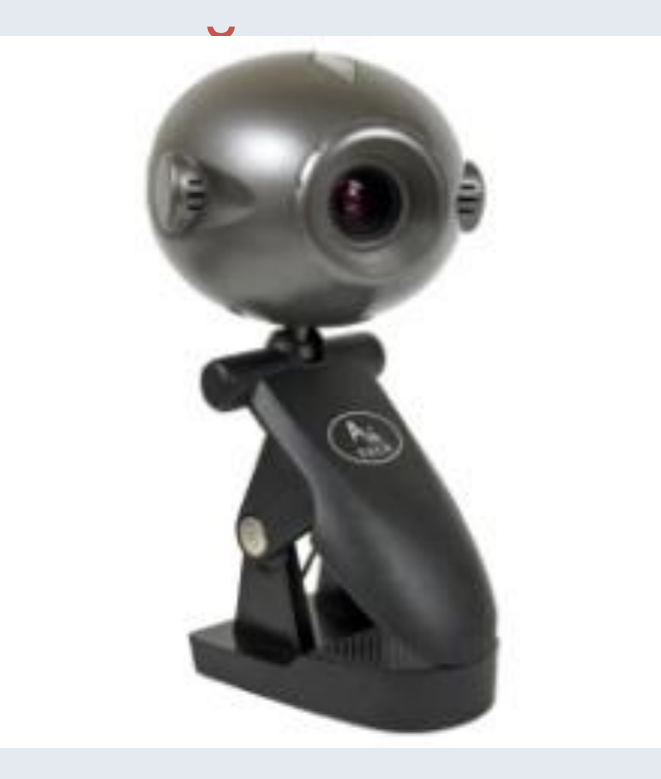

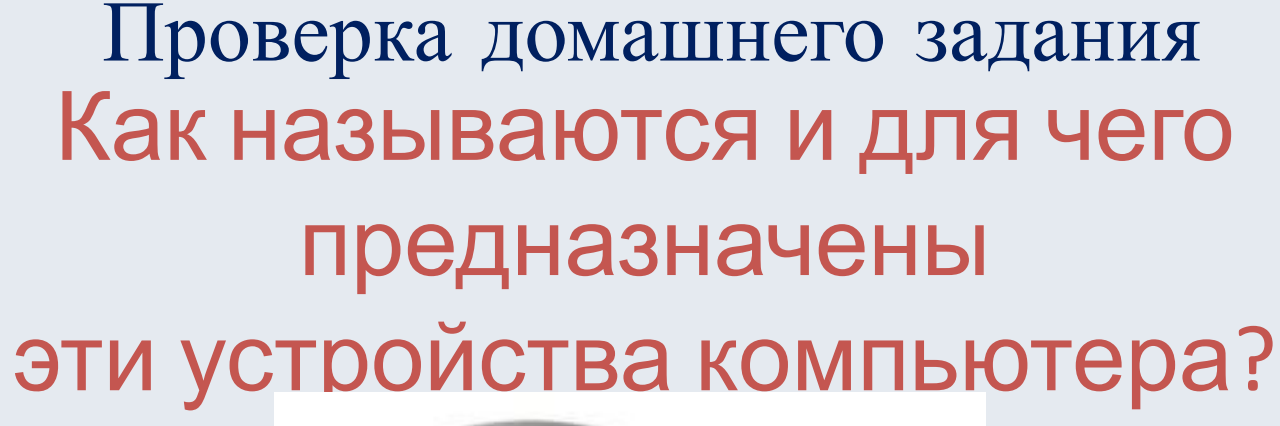

 $E_{\mathcal{S}_C}$ 

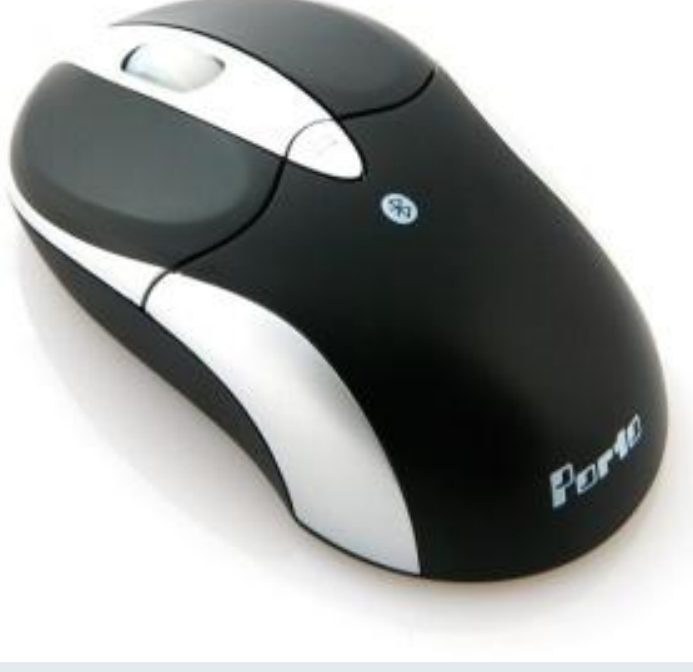

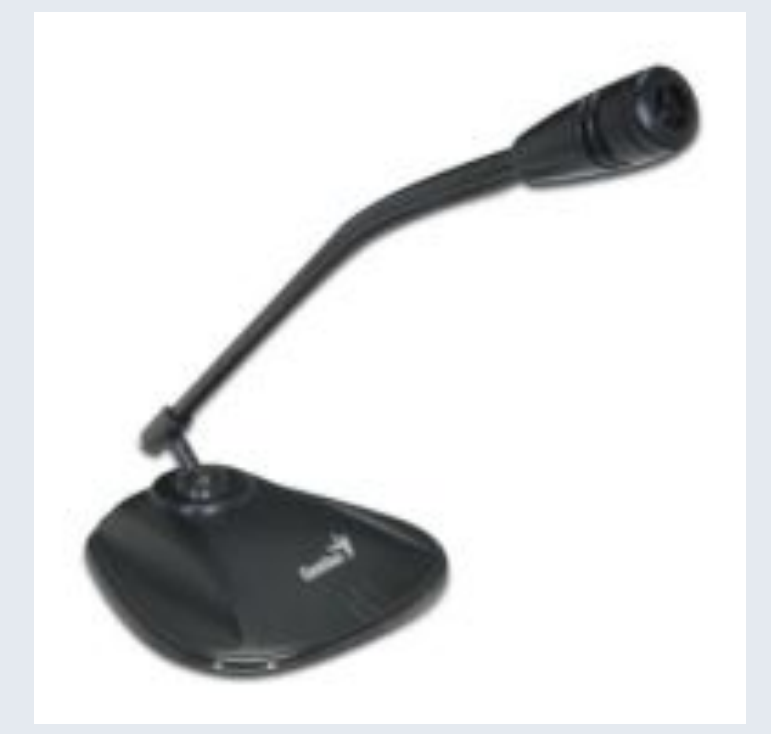

 $\mathcal{Q}$ 

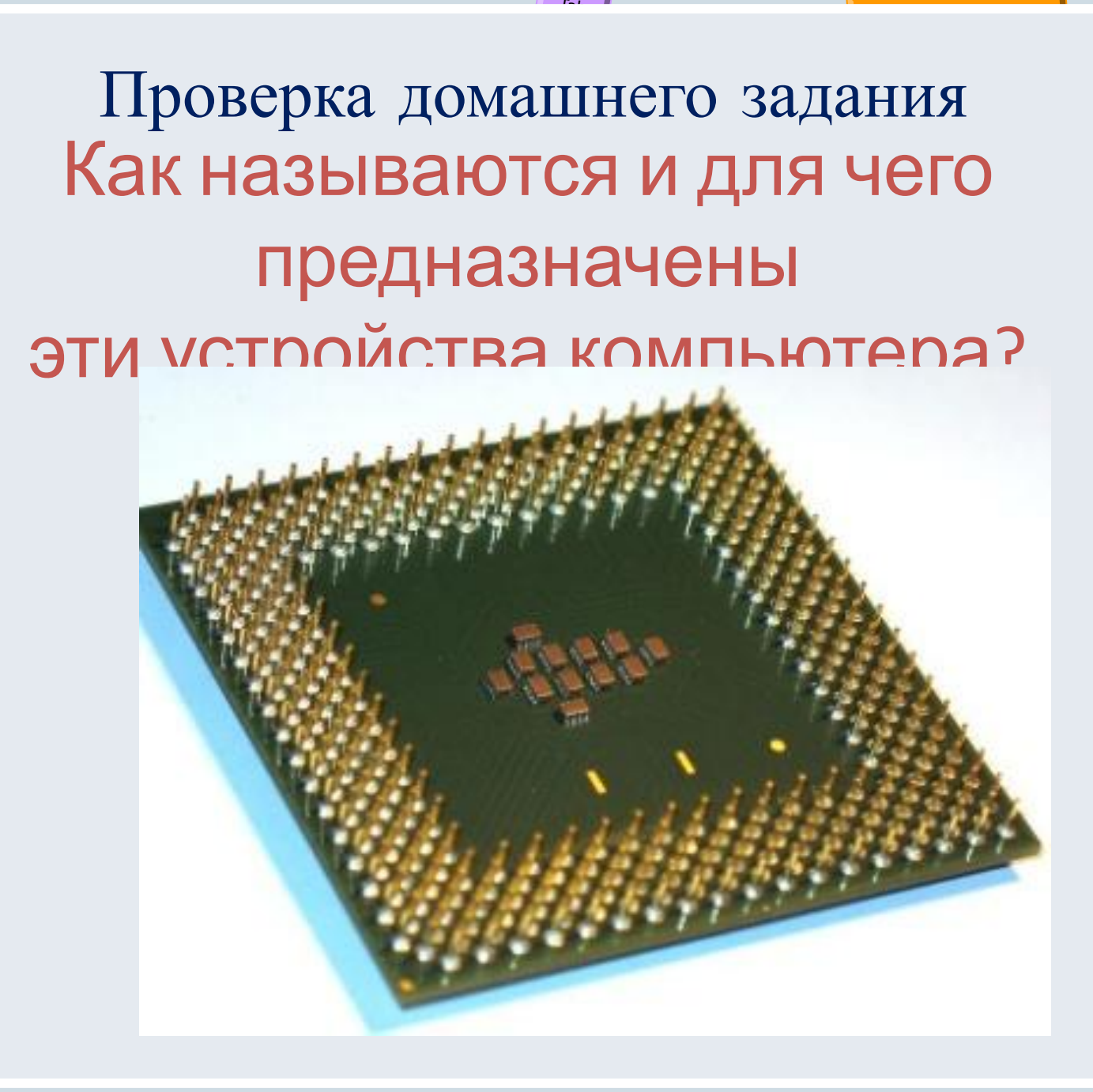

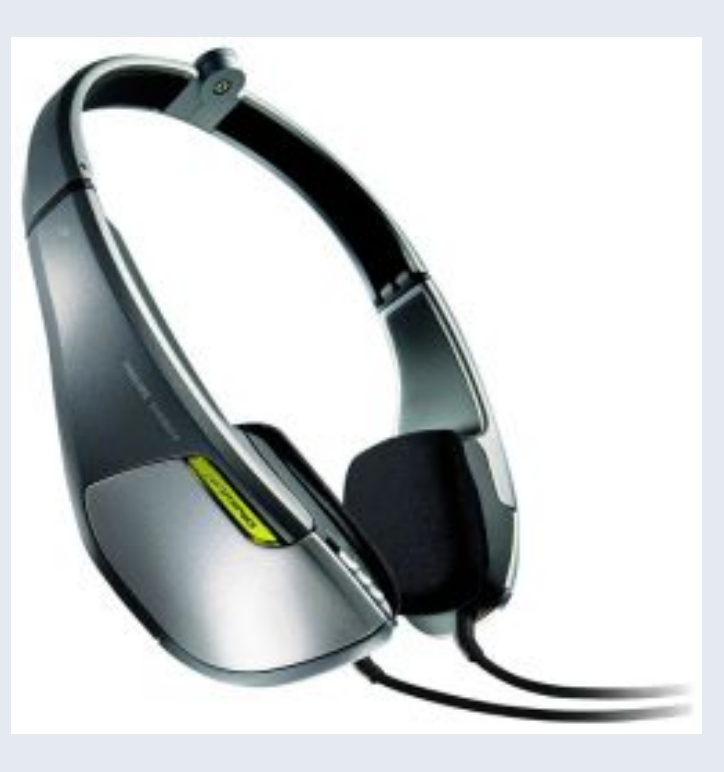

 $\overline{9}$ 

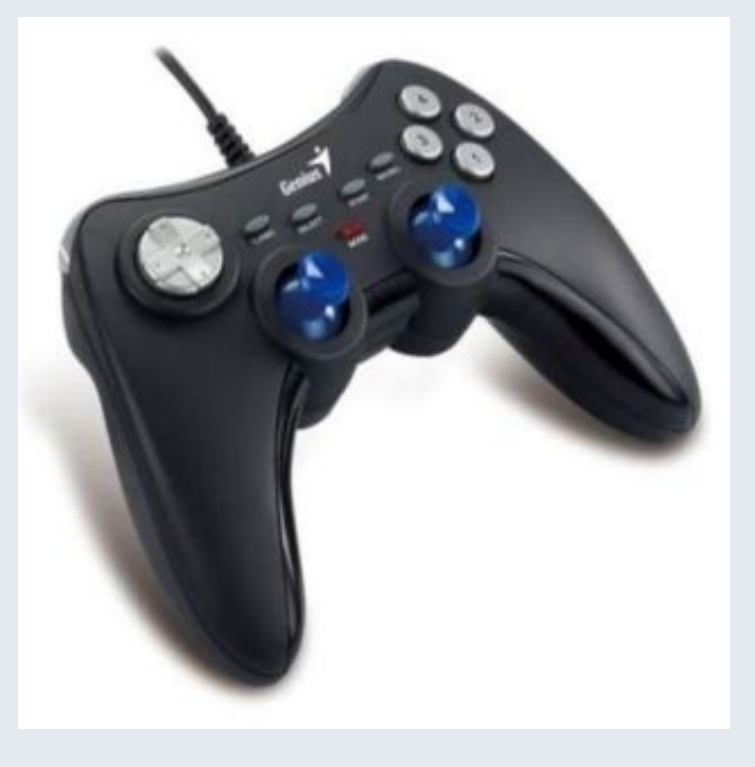

 $\overline{g}$ 

 $E_{SC}$ 

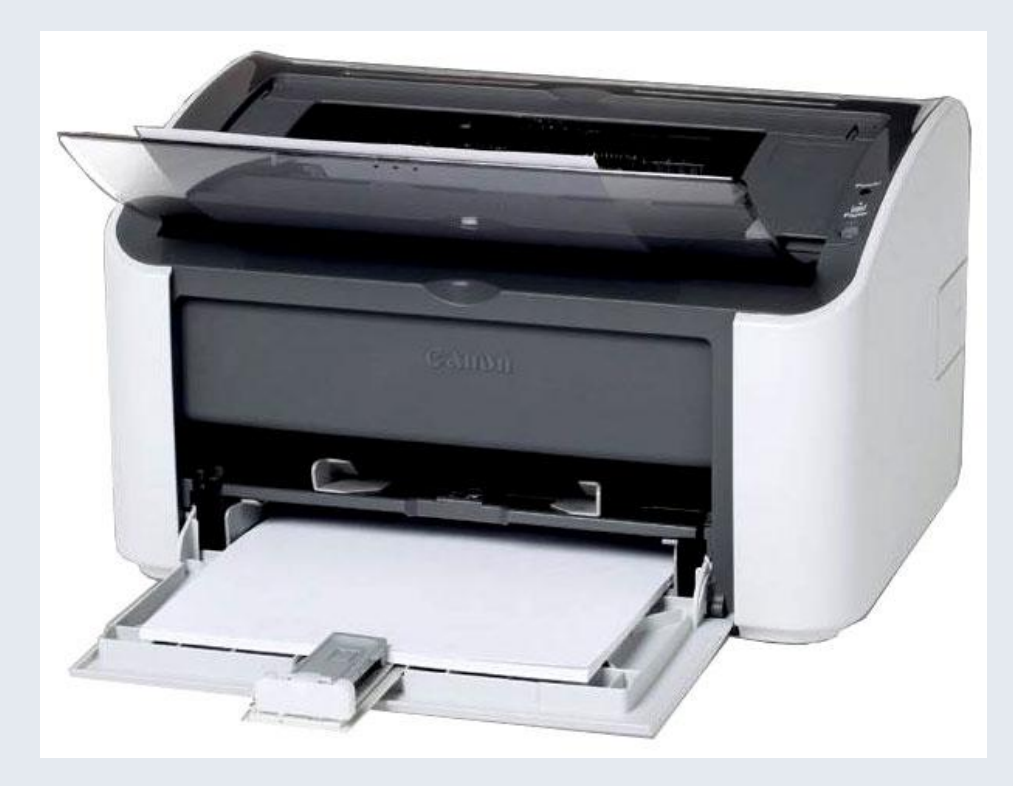

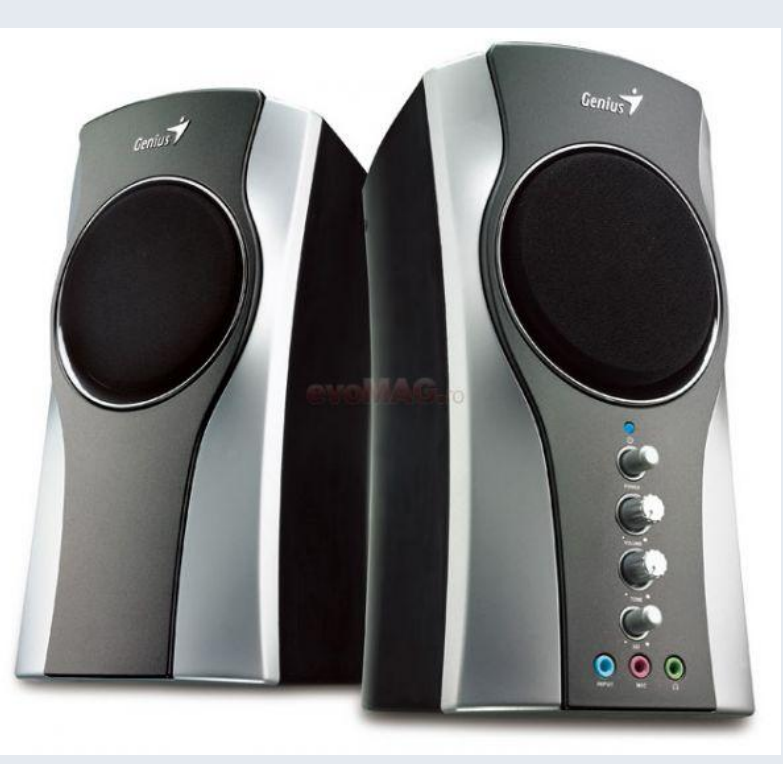

 $E_{SC}$ 

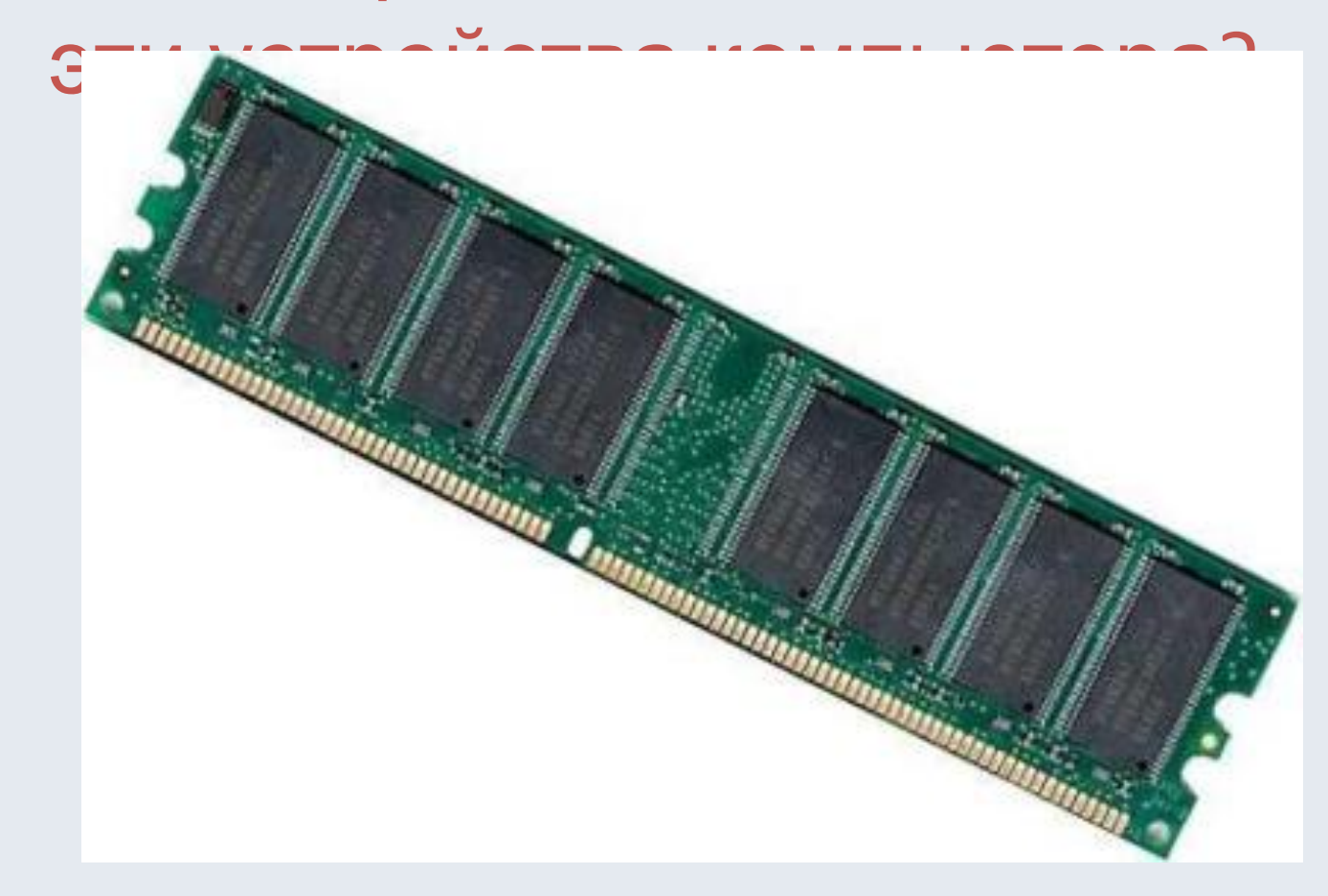

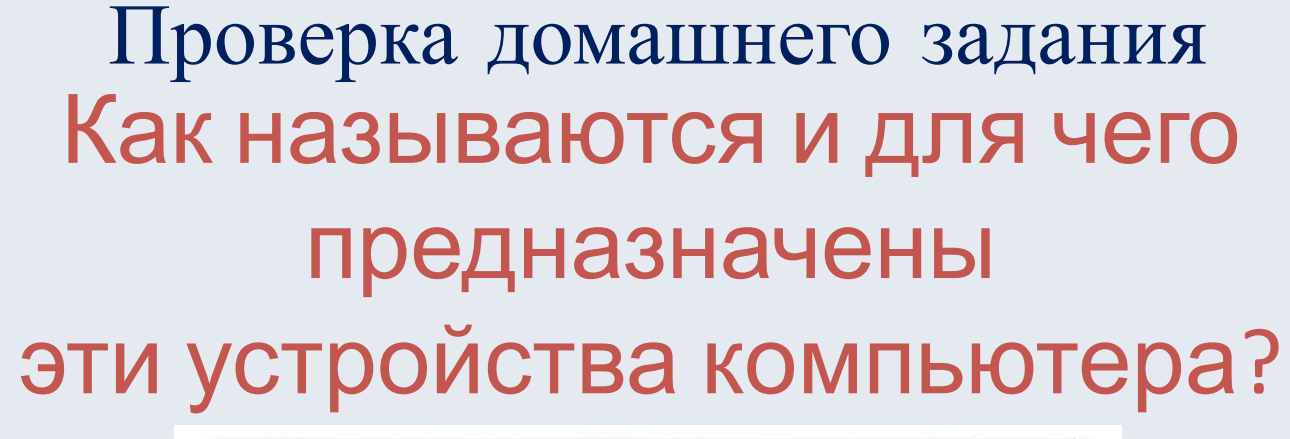

 $E_{SC}$ 

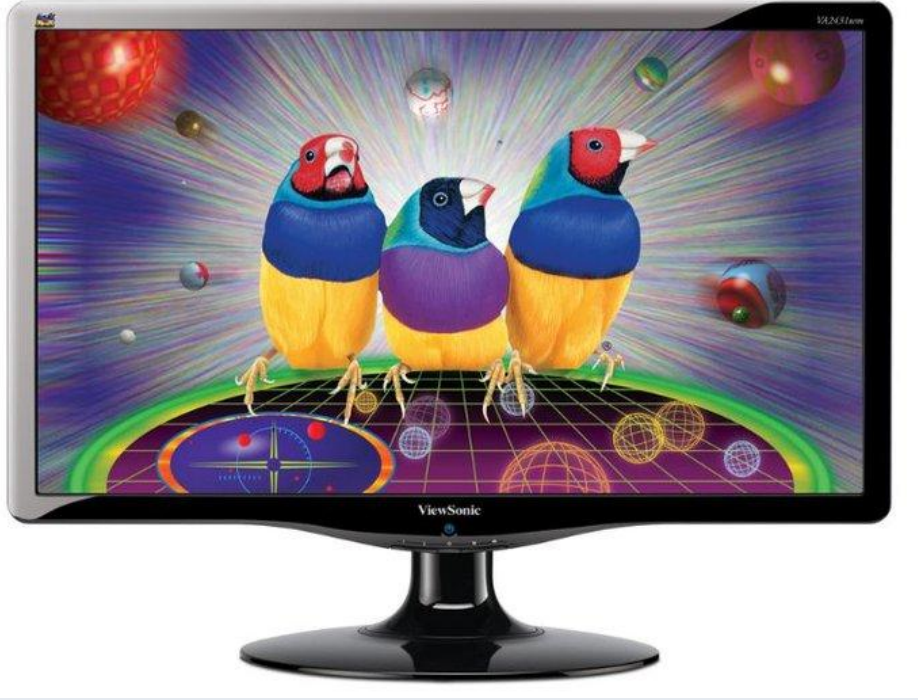

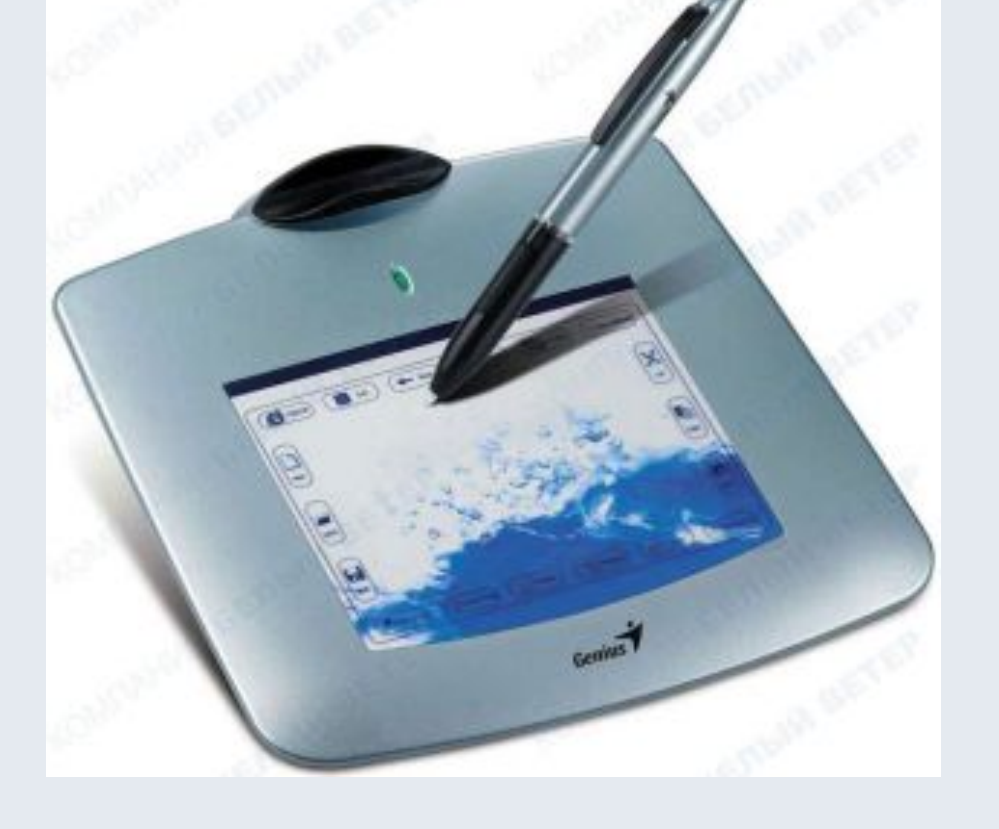

#### Данные хранятся в памяти компьютера в виде файлов

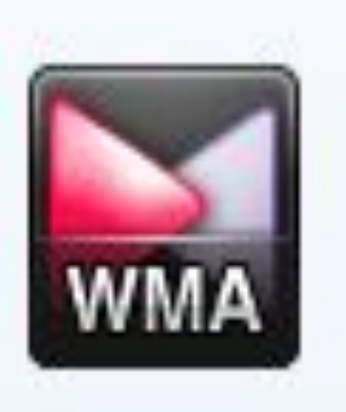

Файл - это набор данных, имеющих имя и хранящихся во внешней памяти компьютера. Программа - это тоже файл.

#### Все папки имеют одинаковые значки. Их отличают по именам.

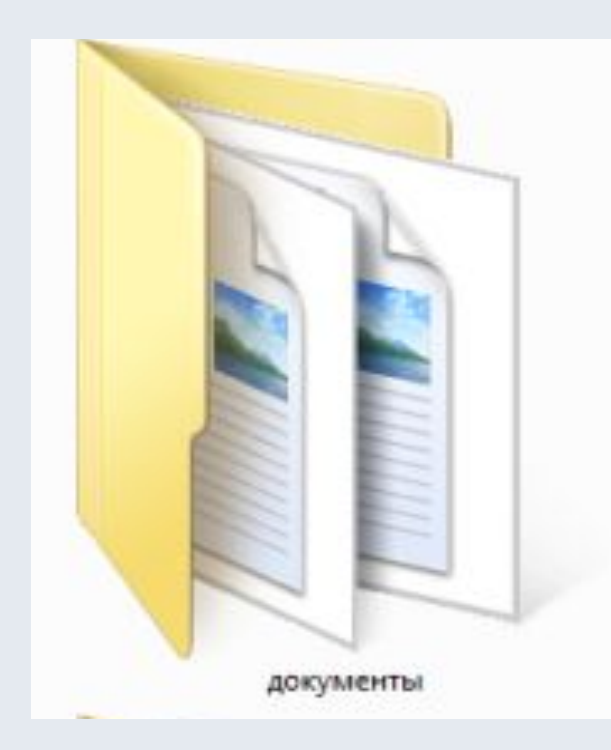

## В папках хранятся файлы и другие папки

#### Диски компьютера - корневые папки

 $E_{SC}$   $\sqrt{5}$ 

 $E$ 

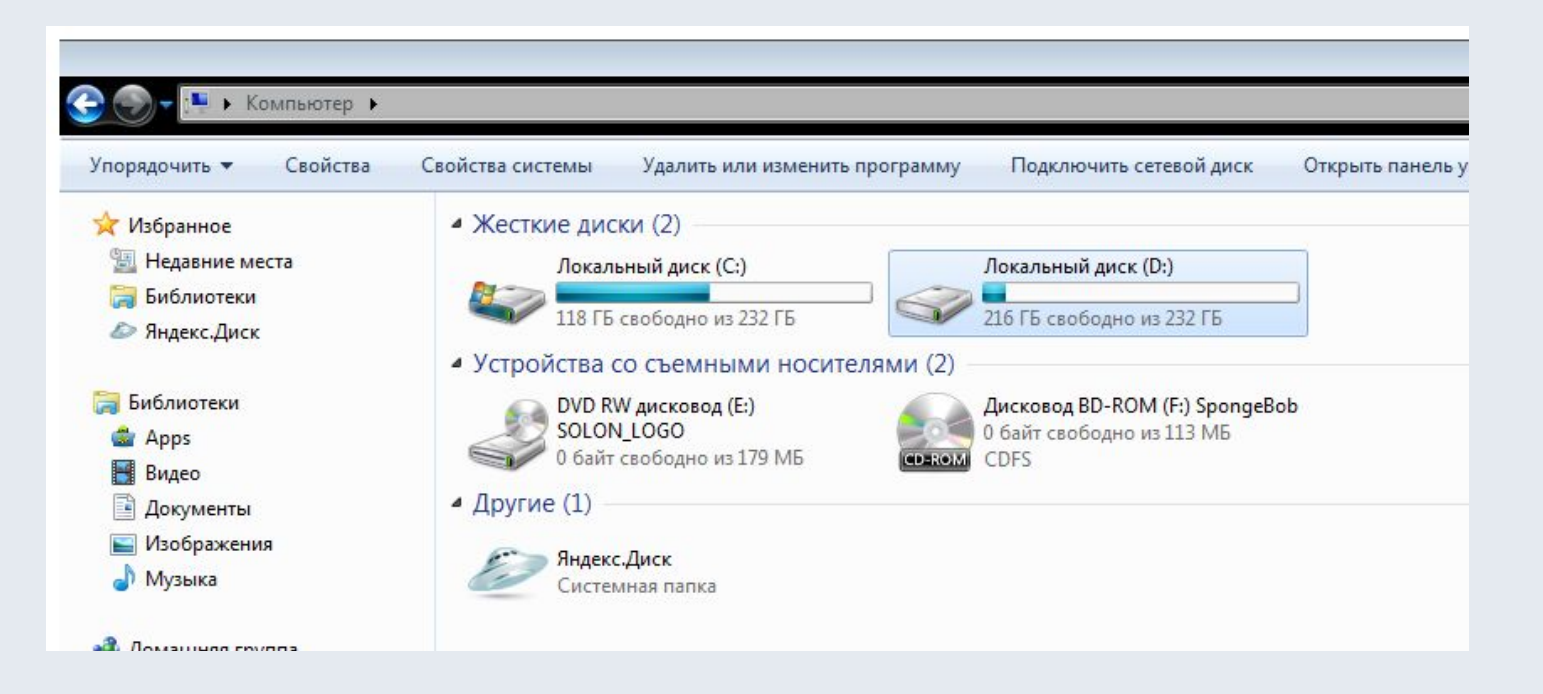

## В каком шкафу легче найти нужную вещь? Почему?

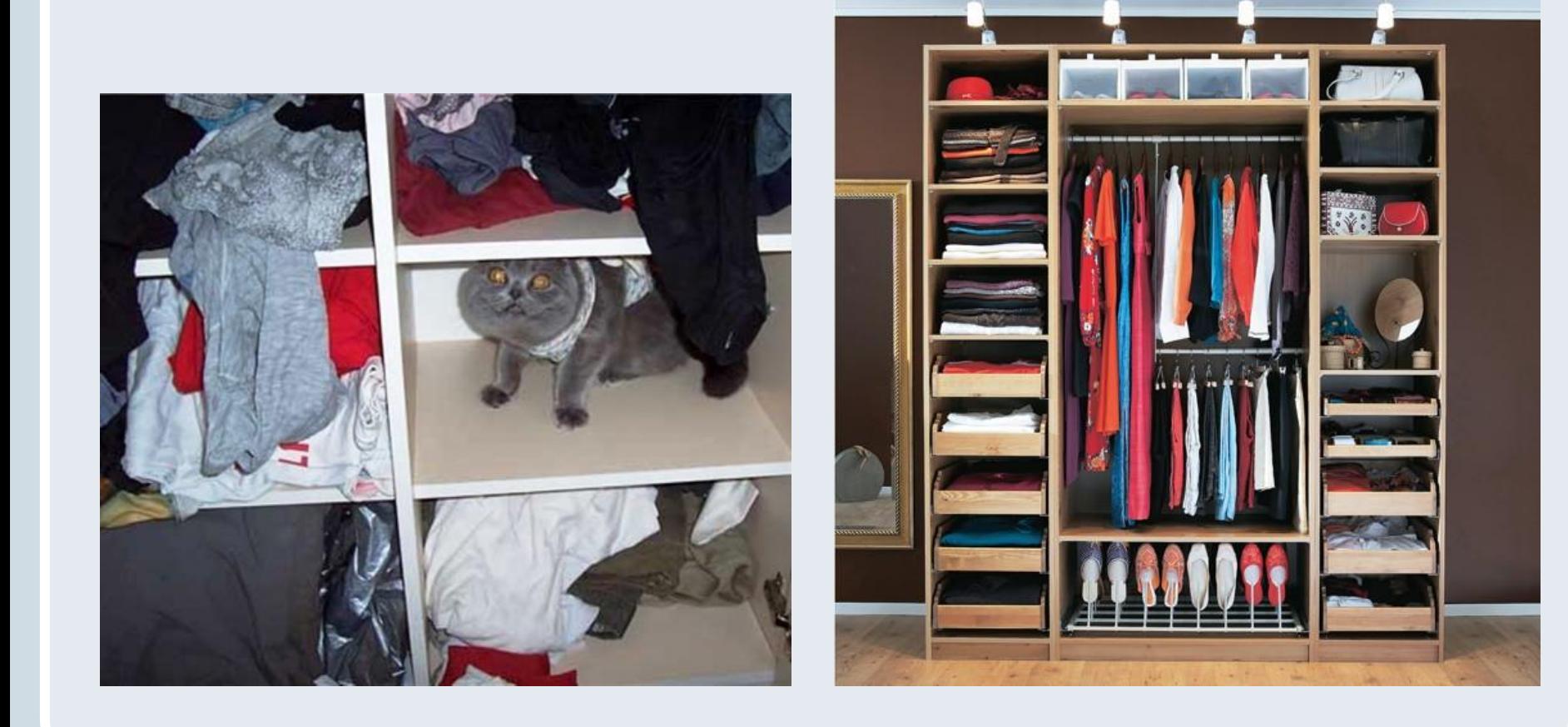

27/9

Если посчитать, сколько разных файлов хранится в памяти компьютера, то окажется, что их очень много. Чтобы можно было легко найти нужный файл, придумали специальный порядок - систему хранения файлов на носителе. Её назвали файловой системой.

Файловая система - это способ организации и хранения программ и данных на носителях.

Домашнее задание

 $E_{\mathcal{S}_C}$ 

## •Выучить определения